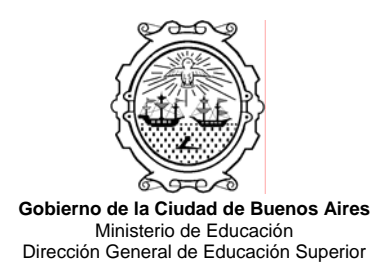

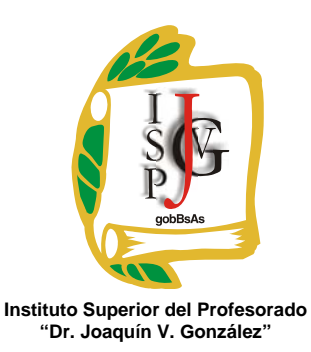

# **INSTITUTO SUPERIOR DEL PROFESORADO "DR. JOAQUÍN V. GONZÁLEZ"**

Nivel: Terciario

Carrera: Profesorado en Informática

Trayecto / ejes: disciplinar.

Instancia curricular: **PROGRAMACIÓN - II**

Cursada**: anual**.

Carga horaria: 4 horas cátedra semanales.

Profesor: **Daniel O. Bravo**

Año: **2011**

#### **Objetivos / Propósitos:**

- Que los alumnos, futuros docentes, aprenden técnicas de construcción de soluciones informáticas utilizando la lógica, conocer un lenguaje de programación con profundidad para poder construir programas y sistemas a medida, que sean capaces de procesar bases de datos y ser instalados en red.
	- Que el alumno conozca las técnicas de diagramación lógica estructurada para resolver problemas informáticos a través de representaciones simbólicas, de tal manera que puedan ser interpretados por programadores.
	- Que pueda interpretar y traducir diagramas-algoritmos a un lenguaje de programación de última generación y construir programas de aplicación a medida.
	- Que el alumno construya la amplitud de razonamiento lógico necesario para resolver problemas desde lo general a lo particular, tener una visión global de un proyecto informático que le permita unir pequeños programas y construir un sistema.
	- Que para ello profundice la utilización del programa Visual Basic, cuyo estudio se comenzó en el tercer año, con el fin de adquirir los conocimientos necesarios para desarrollar o adaptar programas educativos para ser utilizados como herramientas del docente.
	- Que el alumno pueda exprimir bases de datos utilizando recursos de programación, generando consultas e informes.

 Que los futuros docentes puedan manejar las herramientas necesarias para generar propuestas de trabajo interesantes para los alumnos como el desarrollo de aplicaciones instalables en 4 capas del sistema operativo.

### **Contenidos / Unidades temáticas:**

Los contenidos se encuentran organizados en unidades temáticas que abarcan las anteriores o se combinan con las mismas; de esta manera, el alumno experimenta y aprende los nuevos contenidos y además los combina con todos los contenidos anteriores, aumentando así su capacidad de análisis , interpretación y programación de sistemas en lenguaje Visual Basic. Se detallan programación de objetos, propiedades, eventos y las instrucciones más importantes que se trabajaran en clase.

#### UNIDAD Nº 1

Introducción a sistemas. Concepto de programa, sistema, algoritmo, lenguaje compilador, intérprete, librerías, funciones, archivo, campo, dato, registro, archivo, índice, clave, tipo de datos, formulario, modulo global, declaración, errores de sintaxis, de semántica, etapas en el desarrollo de sistemas, características de los programas y sistemas modernos, evolución de los lenguajes de programación, lenguajes orientados a objetos y eventos. Análisis y Diseño. Ventajas del análisis y diseño en la construcción de un sistema. Seudocódigo. Simbología utilizada en estilo de Diagramación Lógica Lineal Estructurada. Técnicas y estructuras utilizadas en la confección de la diagramación, que permitan: entrada de datos, proceso, validación, condicionales simples y anidados, ciclos exactos, ciclos de iteración lógica, mostrar resultados por pantalla, salida impresa, lectura- escritura de archivos y ordenamiento. Vectores y Matrices. Métodos de ordenación. Distintos tipos de archivos de datos y modos de apertura. Introducción al lenguaje Visual Basic 6.0.; interface, herramientas, conceptos de programas y proyectos, agregar formularios e interconectarlos. Diseño de objetos sobre formularios, sus propiedades y eventos asociados. Programación Básica de objetos y eventos. Variables y constantes. Estructuras condicionales y bucles (ciclos exactos), Subrutinas. Declaraciones generales. Programación de objetos:

 Etiquetas – labels, - Cuadros de texto, boxs, - Botónes de Comando o Command Button, Propiedades:

 Aling – backcolor – caption – font – forecolor – maxlength – name – style – text - visible Programación de Eventos:

Click- DoubleClick.

### Instrucciones:

chr() - currency - date\$ - dim – double – end - for-to-step-next – gosub – goto - if-then-else-end if – inputbox - integer - keyascii – load – msgbox – resume – single - str $()$  – string - time\$ unload -

val() – variant.

Nota: en esta unidad los alumnos trabajaran con seudocódigo y diagramación lineal estructurada. Período estimado: MARZO-ABRIL-MAYO.

#### UNIDAD Nº 2

Manejo y administración de archivos secuenciales. Concepto de Archivo, registro, campo. Distintas maneras de abrir, leer, escribir y cerrar archivos. Uso, utilidad y programación con recursos de listas, cuadros combinados(combo), tablas tipo Grid, y uso de recurso Impresora. Estructura condicionales anidados, ciclos de repetir "mientras que". Conectores lógicos: OR, AND, NOT, XOR, NAND y su uso en condicionales simples, anidados y ciclos de repetición "mientras que". Ampliación de técnicas de diagramación lineal estructurada, uso de acumuladores y contadores. Uso de Módulos. Variables globales. Procedimientos.

Programación de objetos y Recursos:

 Cuadros combinados o combobox - flexgrid – listas o listbox (avanzado) - printer, Programación de Eventos:

keypress. Propiedades:-

Col – cols - enabled - fixedcols – fixedrows – row – rows.

Instrucciones:

Additem – and – global – list – listcount – listidex – listitem – nand – not - openinput-append-output-write-eof-as-print-close–as-# - or - printer.print-printer.newpageprinter.enddoc - removeitem - while-wend – xor.

Nota: en esta unidad los alumnos trabajaran con diagramación lineal estructurada. Período: MAYO-JUNIO-JULIO.

#### UNIDAD Nº 3

Construcción de programas en Visual Basic: **revisión de** características, instalación, estructura de los programas, tipos de datos, tipos de objetos, propiedades, instancias, métodos, la interfase (barra de herramientas), los formularios, los proyectos (creación y uso), eventos, variables, constantes, declaraciones, usos, alcances, procedimiento. Uso marcos, puntos y cuadros de checkeo, definición de funciones. Validación de información. Rutina de validación de fechas. Bases de datos, índices, acceso, modificación y archivo de información, consultas, editor de menúes, Visual Basic y su integración con Access: altas, bajas, modificaciones de información, uso de asistentes. Otros controles relacionados. Programación de objetos y Recursos:

Commondialog - data control - databoundgrid - dbcombo – dblist – dialogbox - uso de máscaras.

Propiedades:

Databasename – recordsource – recordsettype – connect – datafield – datasource – dataformat -

Programación de Eventos:

Gotfocus – lostfocus - mousemove,

Instrucciones:

Absolute position – addnew- bookmark – delete – edit – move – movebuttom – movefirst -

Movelast – movenext – moveprevious – movetop – recordcount – recordset – remove – update.

Nota: en esta unidad los alumnos trabajaran con diagramación lineal estructurada. Período: AGOSTO-SEPTIEMBRE-OCTUBRE

#### UNIDAD Nº 4

Construcción de Sistemas: análisis de sistemas, estructura de universo y acoplamiento, análisis de desarrollo (camino crítico Pert y gráficos de Gantt), Diagrama Lógico de Flujo de Datos (DFD) y procesos y explosiones de almacenes de datos. Etapas en la compilación y empaquetamiento de un sistema, formatos de distribución, e instalación en 4 capas del sistema operativo. Confección de un sistema que brinde solución al problema de gestión de alguna pequeña empresa (virtual o real), que sea instalable desde CDrom y contenga más de 4 formularios, un modulo con variables globales, administración de archivos y bases de datos y que permita la salida impresa de información.

Período: NOVIEMBRE-DICIEMBRE.

#### **Modalidad de trabajo:**

Introducir a través de los ejemplos los esquemas lógicos de diagramación. Deducir de los conceptos adquiridos, soluciones a problemas de distintas categorías. Explicación y ejemplificación de los conceptos. Se aportaran diagramas resueltos para que los alumnos codifiquen, y también ejemplos de programas de los cuales deberán confeccionar los diagramas. Ejemplos de sistemas en código fuente para analizar rutinas y procedimientos empleados.

## **Trabajos prácticos:**

Durante la cursada el alumno debe presentar en forma escrita o digital los trabajos prácticos como una instancia más para aclarar cualquier duda o dificultad que surgiera en la confección de los mismos. El docente semanalmente examina los trabajos prácticos y pregunta que dificultades tuvieron al realizarlos, con el objeto de hacer surgir cualquier inquietud por parte del alumno para solucionarla. Tener los trabajos prácticos aprobados garantiza el buen seguimiento de la cátedra y por ende llegar de mejor manera a las instancias de evaluación demostrando estar a la altura de los objetivos de la cátedra.

## **Régimen de aprobación de la materia:**

- Con examen final: Asistencia de por lo menos 70 % y dos parciales aprobados con un mínimo de 5 (cinco) puntos.
- Trabajo Práctico de Análisis, Diseño y Programación: este trabajo práctico se realizará en dos etapas: 1) Análisis y Diseño: presentación individual o grupal, con una instancia de recuperación. 2) Programación: presentación individual o grupal, con una instancia de recuperación.
- Final: consiste en la defensa del Trabajo Práctico (una vez aprobadas las dos instancias previas)

# **Régimen para el alumno libre:**

Presentación de Trabajo Práctico de Análisis, Diseño y Programación de un Sistema(diagramación lógica lineal estructurada y programación), involucrando distintos tipos de herramientas, objetos, eventos, rutinas, subrutinas, procedimientos, funciones, bases de datos y técnicas de procesamiento de datos y confección del sistema. La evaluación consistirá en la instalación y defensa del trabajo, buceando en los conocimientos teóricos y prácticos. Se establece aquí que el alumno libre debe contactarse con el docente, ya sea en los días y horarios de cursada o via mail [\(profedanielomar@gmail.com](mailto:profedanielomar@gmail.com)) para preparar el trabajo a presentar, el cual deberá ser/tener: un programa instalable desde cdrom o pendrive, con el código fuente Visual Basic 6.0. y además presentar los diagramas que correspondan a la codificación; básicamente debe tener 3 ó más formularios, un modulo y una base de datos, donde se puedan dar de alta registros con más de 4 campos de distinto tipos, dar de baja, modificarlos, y listarlos; compartir y procesar datos de un formulario en otro, utilizar Grid, List, y otros recursos detallados en el programa, y obviamente procesar datos y obtener información.

### **Bibliografía específica:**

Visual Basic 6.0 Manual del Programador, McGrawHill, 1999.

# **Bibliografía general:**

- Análisis Estructurado de Sistemas Chris Gane Trish Sarson, El Ateneo.
- Análisis Estructurado Moderno, Edgard Yourdon, Prentice Hall
- Programación Estructurada LCP Práctico, El Ateneo.
- Diseño Estructurado de Sistemas, Meilir page Jones, McGraw Hill
- Guía Práctica Visual Basic 2010, distribuido por Cúspide.
- Programación avanzada con Microsoft Visual Basic, Balena Francesco
- Programación orientada a objetos, Luis Joyanes Aguilar, Prentice Hall
- Programación Estructurada; López Roman, Leobardo, Alfaomega, 2da Edición.